## VZOR

## KALKULÁCIA PREDPOKLADANÝCH OPRÁVNENÝCH NÁKLADOV

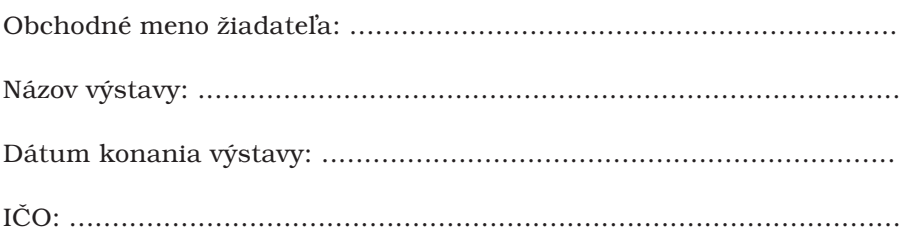

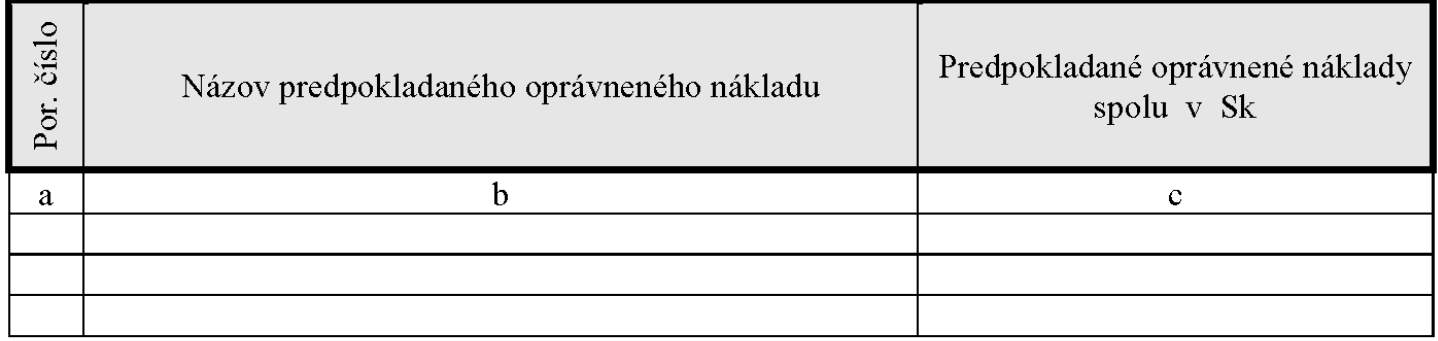

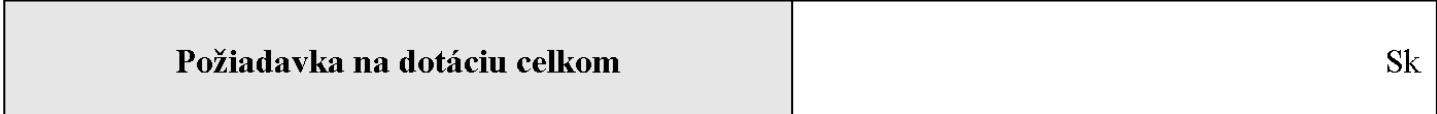

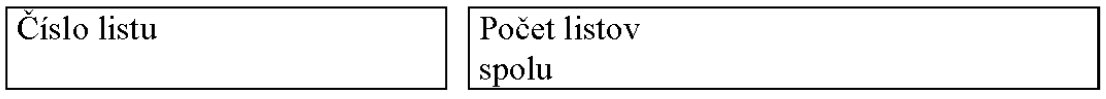

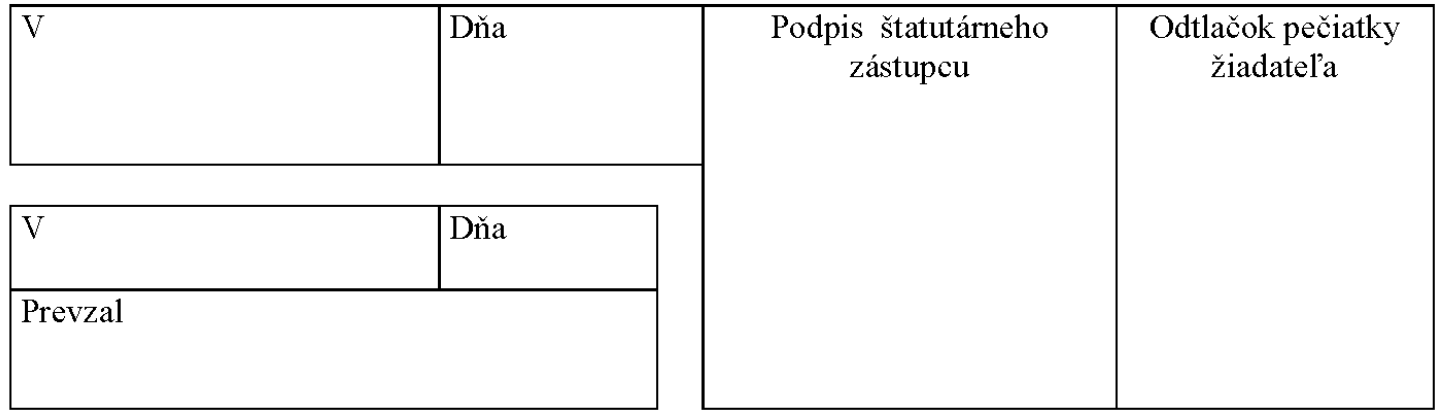